### SECTION- A

# Section  $A$  consists of  $25$  questions, attempt any  $20$  questions.

Which of the following statement is wrong?

u Cun't change the index of the Serie8.

- (b) We can easily convert the list, tuple, and dictionary into a series.
- e) A Series reprosents n single column in memory.
- (d) We can ereate empty Series.

What type of error is returned by the following statement? Lmport pandas as pa  $pa.Series([1,2,3,4], index = ['a', 'b', 'c'.])$ Value Error (b) Syntax Error

(c) Name Error (d) Logical error

Which is incorrect statement for the python package Numpy?

- (a) lt is a general-purpose array-processing package.
- b) Numpy arrays are faster and more compact
- () It is multi-dimensional arrays
- $(d)$  It is proprietary software

The data of any CSV file can be shown in which of the following software

- (a) MS Word (b) Notepad
- (c) Spreadsheet  $(d)$  All of the above

Which python library is not used for data science?

- (a) Panda (b) Numpy
- (c) Matplotlib (d) Tkinter

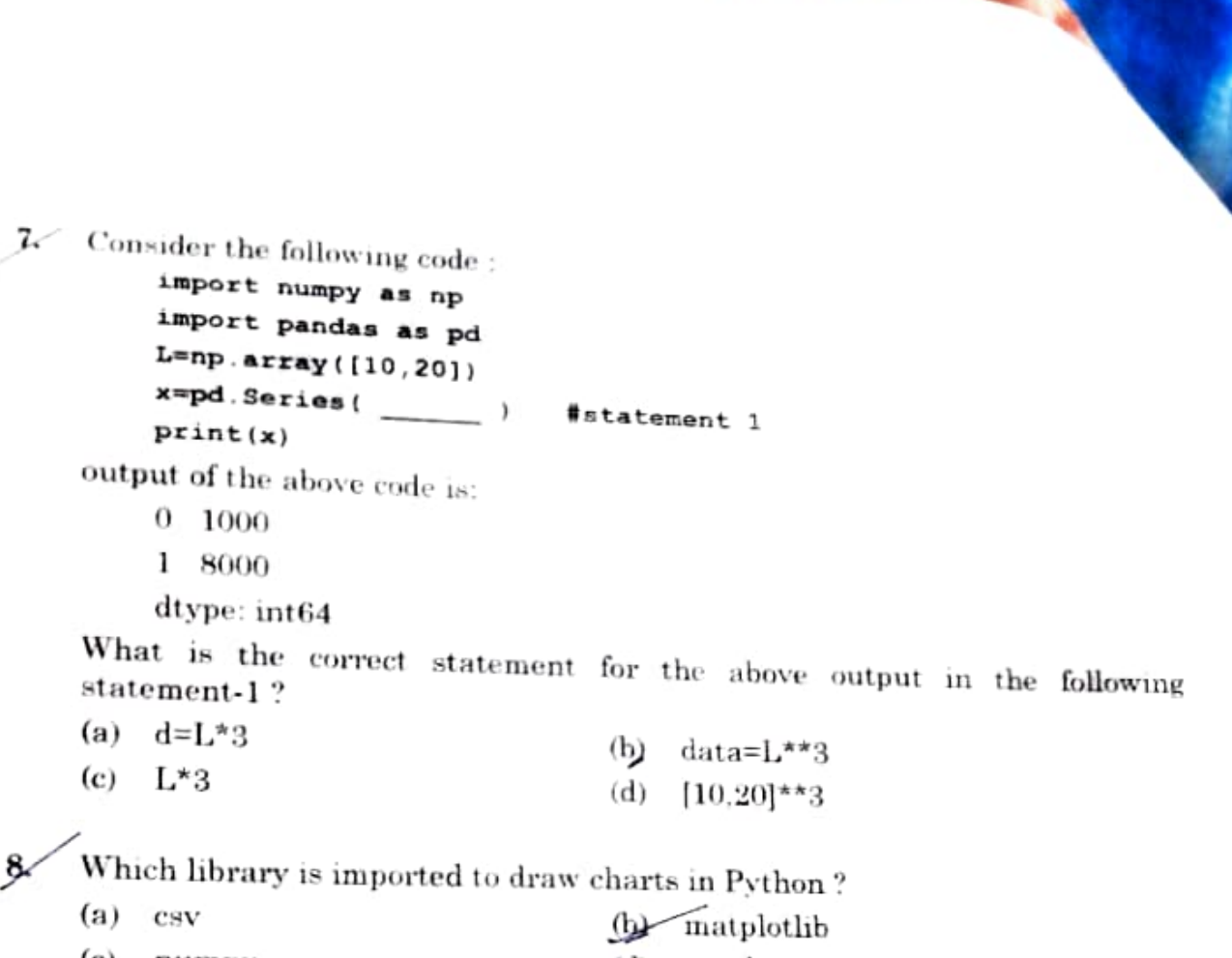

(d) pandus (c) numpy

Which of the following would give the same output as DF/DF1 where DF and DF1 are DataFrames.

- (a) DF.div(DF)
- b) DFl.div(DF)
- $Q \sim$ Divide(DF, DFI)
- Div(DF.DF)

10. Which of the following statement is wrong in context of DataFrame?

- (a) Two dimensional size is Mutable.
- (b) Can Perform Arithmetic operations on rows and columns.
- (c) Homogeneous tabular data structure<br>(d) Create DataFrame from numpy ndar
- Create DataFrame from numpy ndarray

 $M$ . Which attribute is not used with DataFrame (a) size  $\bigoplus$  type (a) size  $\bigoplus_{(d)}$  type  $\bigoplus_{(e)}$  empty  $\bigoplus_{(e)}$  enlumns

12. With the outset of Covid-19 schools started online classes but due to continuous online classes students health issues also started. Health practitioner advised the parents to follow a few health tips. Which of the fol

- 
- Breaks should be taken in between the online classes.
- To protect the eyes the gadgets should be placed above eye level.<br>(d) Wash the eyes regularly
- Wash the eyes regularly.
- 13. The following is automatically granted to the creator or owner of any invention
	-

(a) Patent<br>
(c) Trademark (d) License

General Public License

14. Himanshi sets up her own company to sell her own range of clothes on instagram. What type of intellectual property can she use to show that the clothes are made by his company

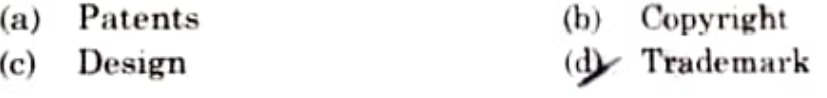

15. GPL stands for<br>(a) Guided Pu

- Guided Public License
- (c) Global Public License (d) General Public Letter
- 16 E-waste is becoming one of the fastest growing environmental hazards in the world today. If it is not properly treated or disposed of it can cause serious health hazards, therefore The \_\_\_\_\_\_ has issued a formal set of guidelines for proper handling and disposal of e-waste.
	- Central Pollution Control Board (CPCB)
	- (b) Department of Information Technology (DIT)
	- (c) Electrical and Electronic Equipment (EEE)
	- (d) Information Communication Technology(ICT)

# 17. When we create a DataFrame from a list of Dictionaries the columns labels are formed by the

- kay Union of the keys of the dictionaries
	- (b) Intersection of the keys of the dictionaries
	- (c) Union of the values of the dictionaries
	- (d) Intersection of the values of the dictionaries

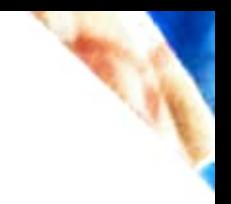

18. To change the width of hars in a bac chart, which of the following arguments with a float value is used "

- hwidth  $(n)$
- walth.  $($ b $)$
- $(c)$ breath
- (d) harwidth

Identify the correct option president area for rings and second to fourth Columns from a DataFrame Data

- $(n)$
- $\bigoplus$  display(Data.iloc[1 5.2 4])
- print(Data:iloc[0.14, 1.14]) سبقلاء
	- print(Data.ilocil: 4, 2541)  $(d)$

Which of the following command is used to maport matplotte for coding ?  $20.$ 

- (a) import matulothb.pyplot as pit
- import plt.matplotlib as plt  $(h)$
- import py matplothb  $a$ s plt  $(c)$
- import pyplot.matplothb.as plf  $(d)$

21 Consider the following statements with reference to Line charts

**Statement - A** Line graphs is a foot for comparison and is created by plotting a series of several points and connecting them with a straight line.

Statement - B You should never use hue chart when the chart is in a continuous data set.

- **AT** Statement A is correct
- Statement B is correct  $(b)$
- Statement A is correct but Statement B is meanered  $\langle e \rangle$
- Statement A is incorrect, but Statement B is correct (d)

What is not true about Data Visualization ?

- Graphical representation of information and data  $(a)$
- Helps users in analyzing a large amount of data in a simpler way.  $\infty$
- accessible. more<sup>.</sup> makes complex data Visualization Data  $(c)$ mderstandable, and usable.

No library needs to be imported to create charts in Python language.

## Раде 6

090

- - Which attribute is used with Series to count the total number of NaN values.  $(a)$  size Count (d)<br>Consider the following Series in Python : len (d) count total
	- data =  $pd.S$ eries([5. 2. 3,7], index=['a', 'b', 'c', 'd']) Which statement will display all odd values<br>(a)  $print(data\%2==0)$  (b)  $print(data\%2!=0)$ )  $(c)$  print(data mod 2!=0) (d) print(data[data%2!=0])
- 25. Priya is a student of class 10 and she is a very frequent user af internet appications.One day she got an unpleasant message on her instant messenger. What do you think she should do ?<br>(a) Start chatting with an unknown person.
	-
	- (b) talk to her parents/teacher or other trusted adult and let them know that she is feeling uncomfortable.
	- (c) Ignore the conversation.
	- (d) She should delete the chat so that no one comes to know.

## SECTION-

Seetion B consists of 24 question (26- 49). Attempt any 20 questions

26. What will be the output of the following code ?

Lmport Pandas as pd import numpy s=pd.Series (data=[31,54,34,89,12,23],dtype=numpy.int)<br>print(s>50)

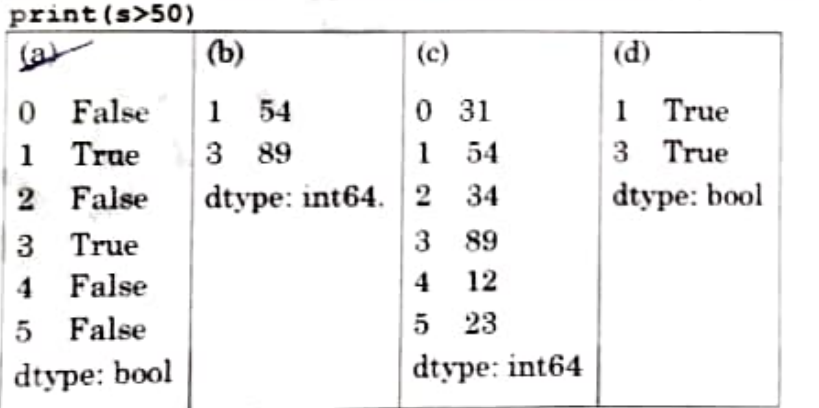

27. The primary law in India dealing with cybercrime and electronic commerce is:

- (a) India's Technology (1T) Act, 2008
- (b) India's Digital Information Technology (DIT) Act, 2000
- India's Information Technology (1T) Act, 2000
- (d) The Technology Act, 2008

Page 7 P.T.O.

090

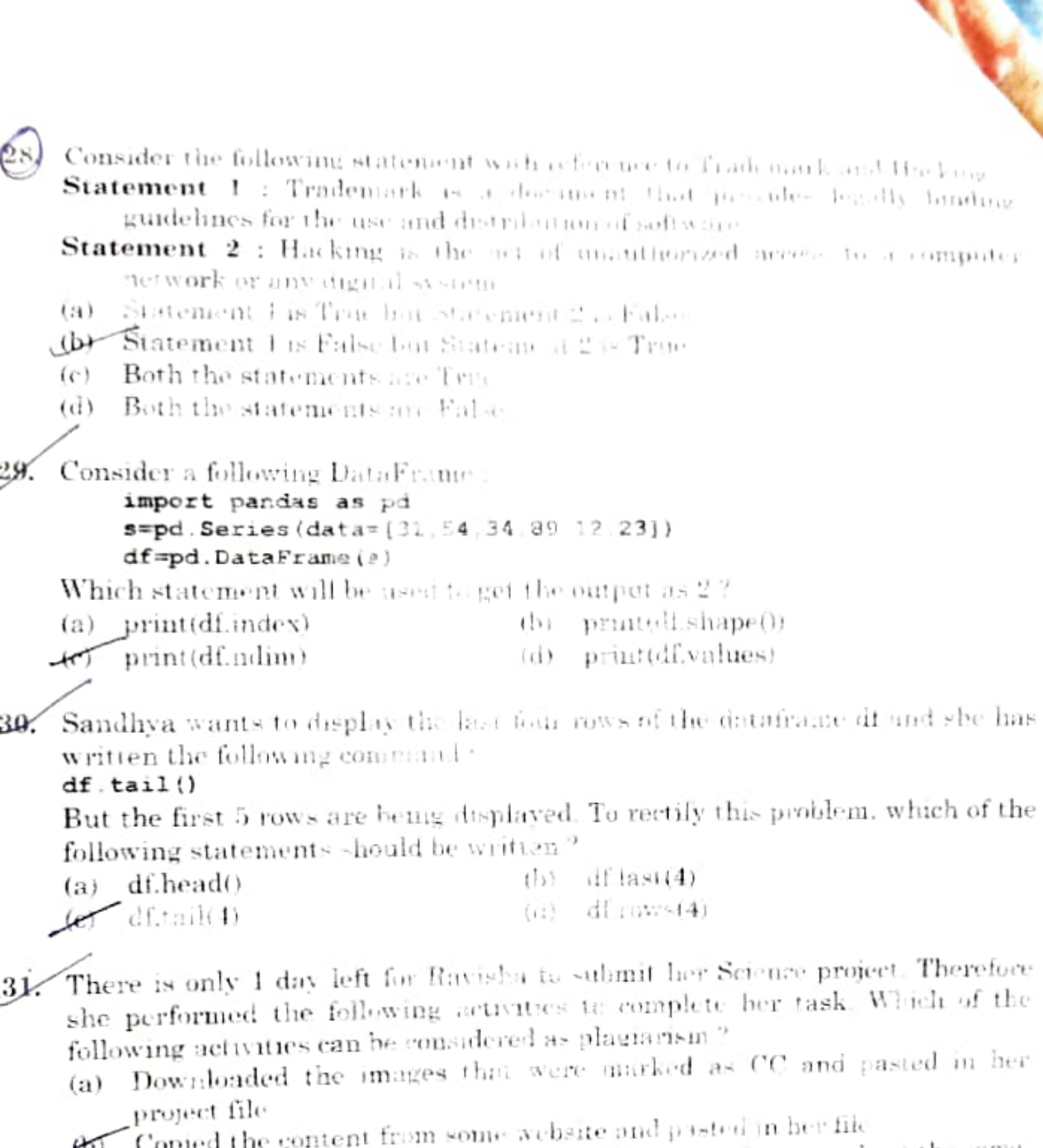

- Copied the content from the subsite and give references about the same  $\left( \mathbf{r}\right)$  $(c)$ in the project.
- Downloaded and installed the open source adiware for typing the  $(d)$ synopsis.

A contract between the creator and the user to allow the user use hisdier 32.

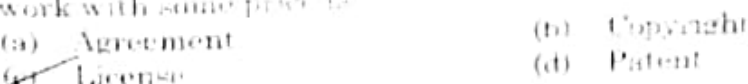

Page S

090

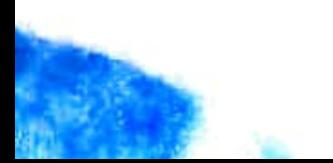

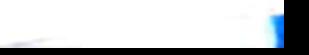

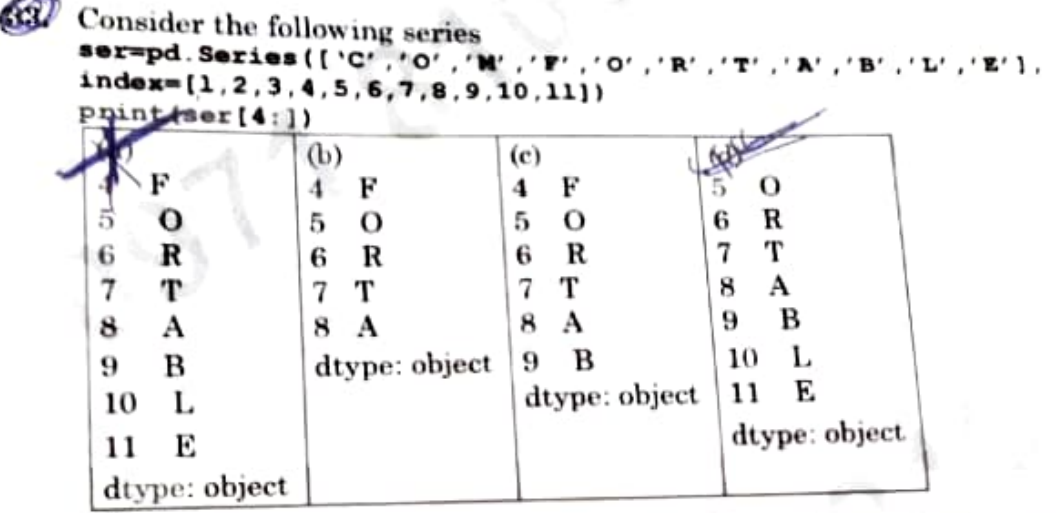

34. Nowadays for developing Machine learning projects programmers rely on CSV files rather than databases. Why?  $CSV$  files rather than databases. Why ?<br>(a)  $\cos$  can be used with proprietary so

- (a) csv can be used with proprietary softwares only.<br>(b) csv files can be downloaded from open source we
- (b) csv files can be downloaded from open source websites free of cost.<br>(c) csv files need not be imported while creating the projects
- 
- (c) csv files need not be imported while creating the projects  $\left(\frac{1}{2}\right)^2$  csv is a simple and well formatted mode for data storage csv is a simple and well formatted mode for data storage
- 35. Companies get their Trademark registered to protect?<br>(a) logos, names and brands
	- $(a)$  logos, names and brands<br>(b) word, phrase, or symbol
		- word, phrase, or symbol
		- (c) slogans, stylized fonts, and colors.<br>(d) company furniture, worker, brand
		- company furniture, worker, brands

36. DataFrames can be created from?

- $\begin{array}{ccc} \text{(a)} & \text{dist} \\ \text{(b)} & \text{dist} \\ \text{(c)} & \text{dist} \end{array}$
- 
- $(d)$  all of the above (c) series (c) series and when he came back he found his laptop 37. Rohit forgot his laptop in his car and when he came back he found his laptop
	- was missing. This act is
- (b) Phishing

(a) Cyber crime

(d) Plagiarism

P.T.O.

 $\begin{matrix}\n(e) \\
(e) \\
\end{matrix}$  Theft

Consider the following statements<br>
Statement A: .loc() is a label based data selecting method to select<br>
Statement A: .loc() is a label based data select.

Statement A: .10c0 is a movement to select.<br>
row(s) or column(s) which we want to select.<br>
Statement B: .iloc0can not be used with default indices if customized<br>
Statement B: .iloc0can not be used with default indices if c

- Statement A is True but Statement B is False<br>  $\begin{array}{c}\n\bullet \leftarrow \text{Statement A is False but Statement B is True} \\
\bullet \leftarrow \text{Statement A is False but Statement B is True}\n\end{array}$ indices are provided.<br>
Statement A is True but Statement B is True<br>
(b) Statement A is False but Statement B both are False
- (c) Statement A and Statement B both are False
- A and Statement B both are True
- (c) Statement
- 

Page 9

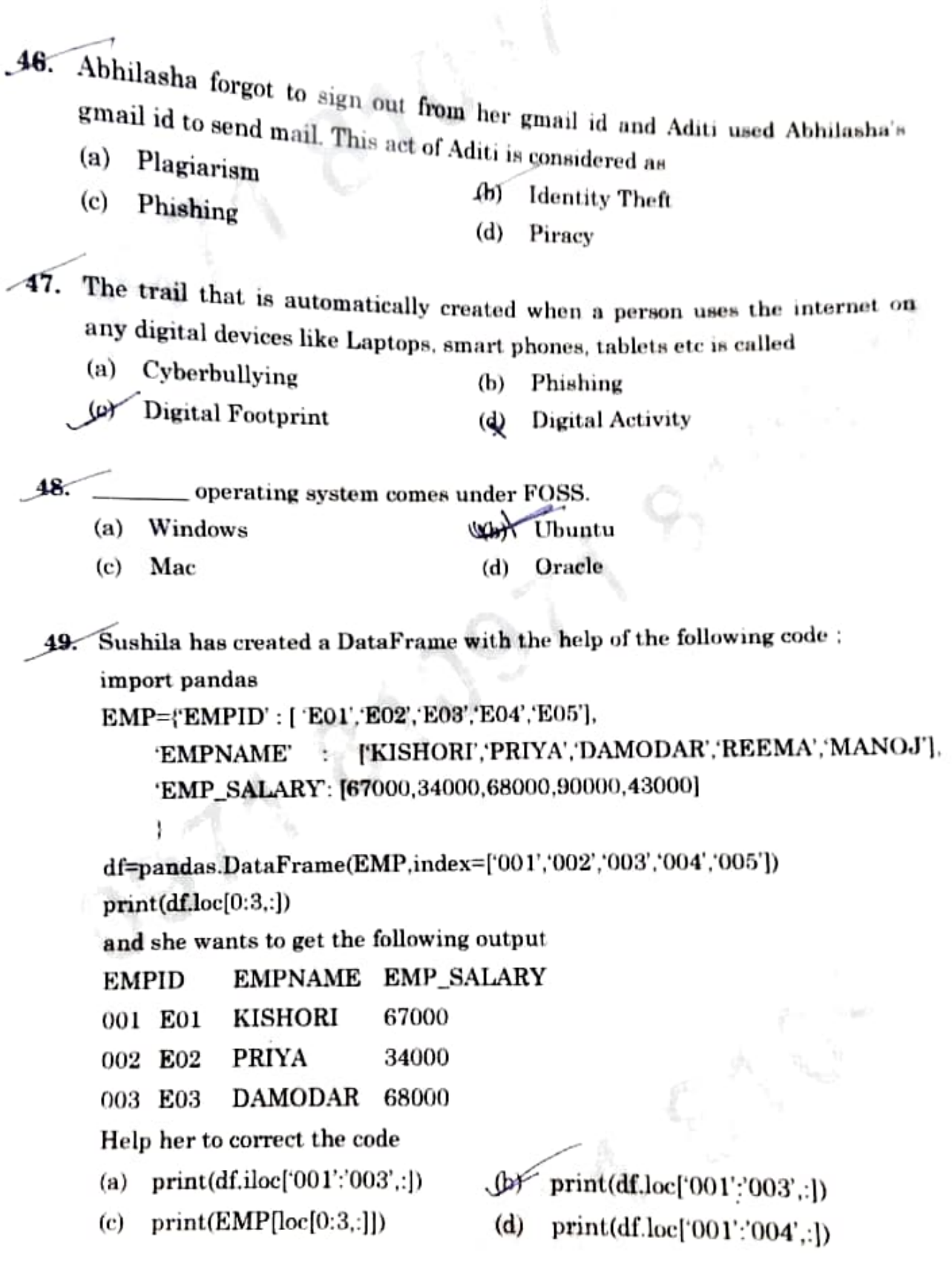

Mr. Raman created a DataFrame from a Numpy array :<br>  $\begin{aligned}\n\mathbf{arr} &= \mathbf{ np}.\mathbf{array}([[2, 4, 8], [3, 9, 27], [4, 16, 64]]) \\
\mathbf{df} &= \mathbf{pd}.\mathbf{DataFrame}(\mathbf{arr}, \mathbf{index}=[\text{ 'one', 'two', three'}],\underline{\hspace{1cm}})\n\end{aligned}$ 

Relp him to add a customized column labels to the above DataFrame (a) columns='no', 'sq', 'cube'

- 
- (b)  $\text{column}=[\text{no}', \text{`sq}'.\text{`cube'}]$
- er columns=|no', 'sq. 'cube]
	- (d) columns=|['no', 'sqj, 'eube'll

42. What will be the output of the following program

import pandas as pd dic={'Name':['Sapna', 'Anmol', 'Rishul', 'Sameep'], 'Agg': [56, 67, 75, 76], 'Age': [16, 18, 16, 19]) df-pd.DataFrane (dic, columna=[ 'Name', 'Age' 1) print (df)

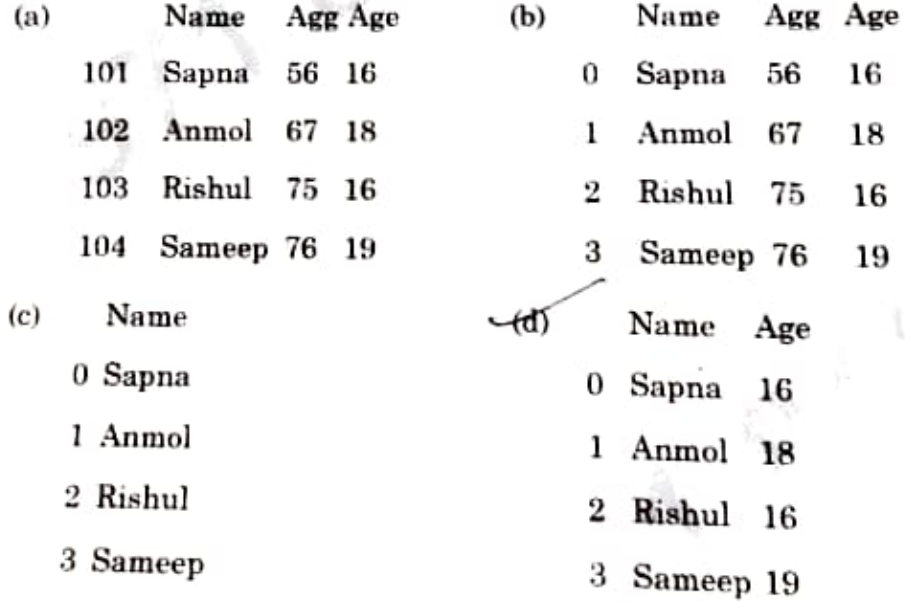

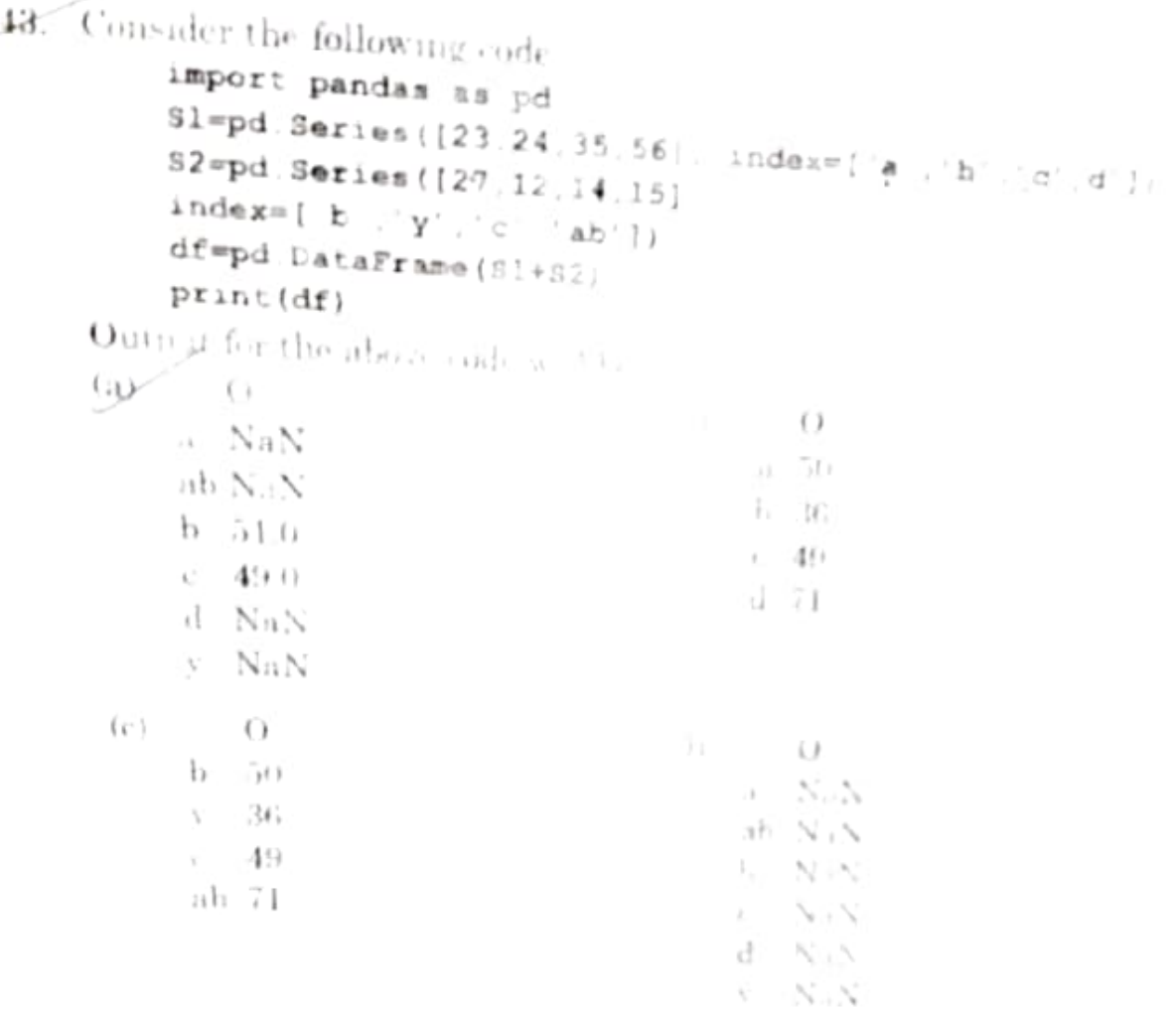

Sudhanshii has written the following once to greate a DataFrume with boolean index

import numpy as op import pandas as pd df=pd.DataFrame(data=[[5,6]7]] undox=[true\_folse\_true]) print(df)

While executing the rode, she is got the all one can check out the one code (a) df-pd.DataFrame@True Falls Frack by a part in

Ar df=pd DataFramesdata, 5.6 a) in few 'Teni E " or Thurl)

df=pd,DataFrauns(bpm + d = true) dat < 15 6 als  $(c)$ 

df=pd.DataFramentales [triactabo restabilis [1139-71])  $(d)$ 

The rights of the owner of information is sleedy may raig hanformation is to  $45.$ be shared as a hunged distributed a rice of special shown is a (c) Interactive Property Rights od) In stand Portal at Rights

ÆØ

# SECTION - C<br>Section C consists of 6 questions(50-55). Attempt any 5 questions

Case Study<br>Ma Ramdeep Kaur maintains the records of all students of her class. She wants to perform some operations on the data

# Code:

## import pandas as pd

```
t = \{ 'Rollno' , [101, 102, 103, 104, 105, 106, 107] \}
```
'Name': [Shubrato''Krishna', 'Pranshu', 'Gurpreet', 'Arpit', 'Sanidhya','Aurobindo'),

 $'Aqe'$ : [15, 14, 14, 15, 16, 15, 16].

Marks: [77.9.70.4.60.9.80.3.86.5.67.7.85.0],

'Grade': ['11B','11A','11B','11C','11E','11A','11C']}

 $df = pd.DataFrame(t) index = [10, 20, 30, 40, 50, 60, 70])$ 

 $print(df)$ 

Output of the above code:

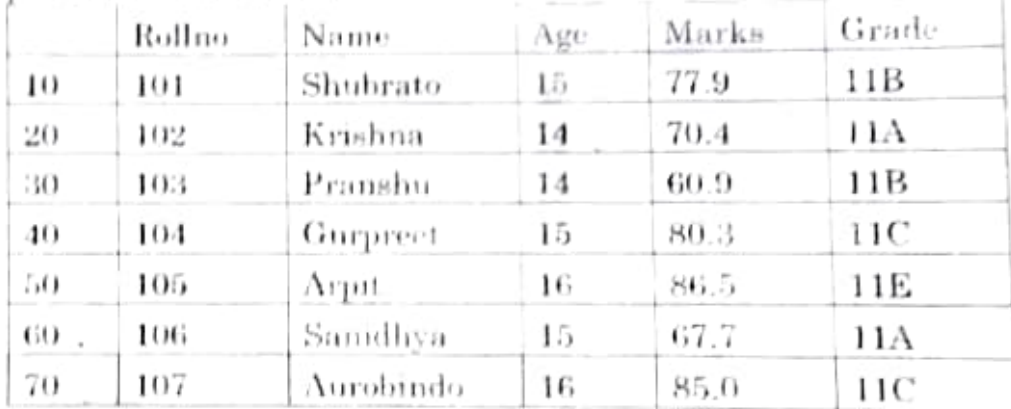

Based on the given information, answer questions No. 50-55.

50. Select the correct statement for the below output:

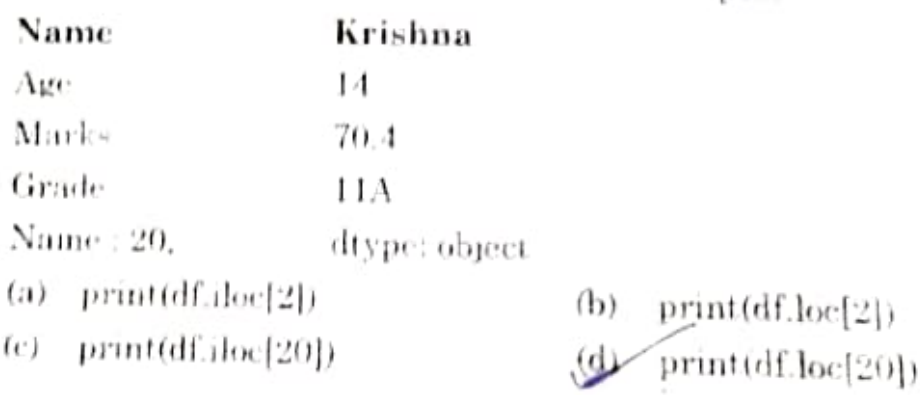

# $39-$

Abhay is a student of class XII' and is is sware of some concepts of python.<br>He has exacted at all of class XII' and is is sware of some concepts of python He has created the Databoune but he is getting exposure after excepting the code. Halo he Databoune but he is getting exposure after excepting the code Help him by identifying the concert statements that wall create the Data Foundations the concert statements that wall create the DataFrame  $Cođe$ :

import pandas as pd stuname=[ Maskan' Radhika' Dopar' Pihu'j  $\texttt{term1} = [70, 63, 74, 90]$ term2=[67-70.86,95]

- df=pd.DataFrame@Name"=Tunume;" in jet of the real anarsis 2" term 2D (نقل)
- Фì df=pd dataframet[stummae ferm] ferm; [ column="1 ruName" marks1"  $"marks2")$  $(c)$
- df=pd.DataFrame('silumane.terml bem-
- (f=PD dataframet) (tancene ernal term.) (dø

Ms. Kalpana is working with an (T company and the wants for reate charts 40. from the data provided to Eq.

She generates the following graph

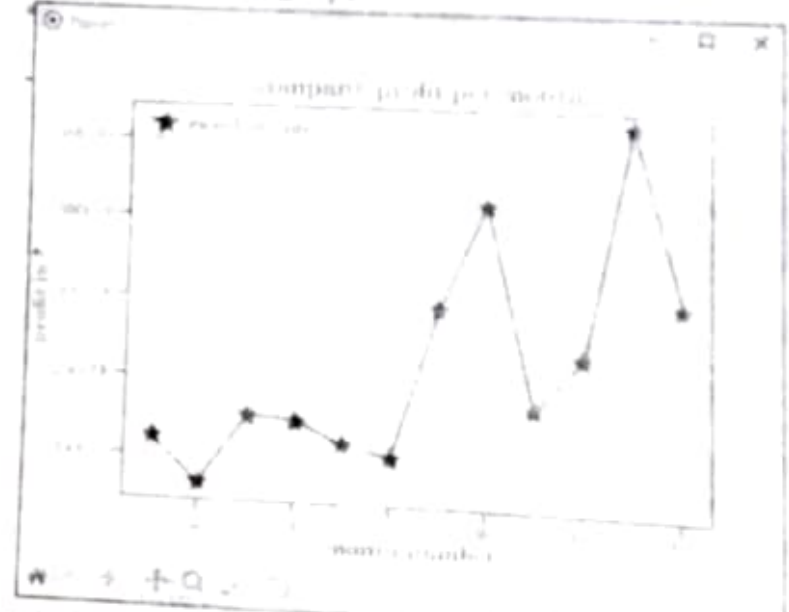

Which statement is used to vanish the brief is also denoted above the

 $\oplus$ 

plt plot(x,y,m,uker =  $\mu$  -  $\mu$  - and kersize dramations set denotes be a set denoted pli plot(x.v.midra);r situr market or hiterarion is a  $(c)$ 

ph plotty,<br>yine place  $\gamma$  insurfactors of the  $\gamma$  <br>and  $\gamma$  is a function of  $\gamma$  and<br>plane  $\gamma$ plt plotrx, wmneler and production of the street  $\mathcal{L}_{\text{P}}$  $\left( \left\{ \right\} \right)$ 

 $90^{6}$ 

The teacher wants to know the marks secured by the<br>only. Which only. Which statement would help her to get the correct and stident

- (a) print $\det$  luc $\det$ 60.70:Mark help her to
- print(df.loc[60:60, Marks])<br>print(df[-2:-2]['Marks']) (a) print(df.loc[60:70, Marks])<br>(e) print(df.iloc[-2:-2] [Marks]) لمك

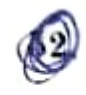

Which of the following statement(s) will add a new column fee at  $\mathrm{second}$ position with values [3200,3400,4500,3100,3200,4000,3700] in DataFrame df?

(a) df.insert(loc=2.colurnn='fee',value=[3200.3400,4500,3100,3200.4000, 3700))

( $\bigotimes$  diffused diffusion of fee [3200,3400,4500,3100,3200,4000,3700])

- df.append(loc=2. fee = [3200,3400,4500,3100,3200,4000,3700])
- (d) df.insert(loc=2. fee  $[3200.3400.4500.3100.3200.4000.3700]$ )

Which of the following commands is used to delete the column 'Grade' in the DataErame df?

- dt.drop(Grade axis=l,inplace=True)
- (b)  $df.drop(Grade' axis=0, in place=True)$
- (c) df.drop|Grade .axis=l.inplare=Truej
- (d) df.delete('Grade',axis=l.inplace=True)

54. Which of the following commands would rename the column 'Marks' to Halfyearly' in the IDataFrame df?

- (a) df.rename(['Marks','Halfyearly'].inplace=True)
- (b) df.rename('Marks', Halfyearly').unplace=True)
- (c) df.rename(columns="Marks": Halfyearly",inplace=True)

it.rename|Mark:""Halfyeariy ].inplace=True)

55. Which of the following commands will display the Names and Marks of all students getting more than 80 marks ?

(a) print(df.loe['Marks'>80,| Name'.'Marks']])

- (b) print(df.loc[df]'Marks'|<s0,'Name' Marks'])
- (c) print(df.loe[df['Marks']<80.['Name'.'Marks']])
- (d) print(df.loc[df]'Marks']>80,['Name','Marks']])